#### UNIVERSIDAD ARTURO PRAT **IQUIQUE - CHILE RECTORIA**

siguiente Decreto:

## IQUIQUE, 01 de junio de 2020.-

#### **DECRETO EXENTO Nº 0810.-**

Con esta fecha, el Rector de la Universidad Arturo Prat, ha expedido el

#### **VISTOS Y CONSIDERANDO:**

a.- Lo dispuesto en la Ley Nº 18.368, del 30 de noviembre de 1984 y el D.F.L. Nº 1 del 28 de mayo de 1985, el Decreto Nº 388 de 30.12.2019, todos del Ministerio de Educación Pública; el Decreto TRA Nº 385/5/2020 de 06.02.2020.-

b.- El Memorando Nº 118751 de la Dirección General de Postgrado de fecha 07.01.2020, que solicita la emisión del presente instrumento.

c.- El Correo Electrónico con V°B°, de la Sra. Andrea Valdés Pérez, de la Unidad de Presupuesto de fecha 14.05.2020, recibido en Secretaría General el 28.05.2020.-

### **DECRETO:**

1.- Otórgase beca correspondiente a los porcentajes que se indican del arancel del programa de Magíster en Gerencia Pública, Código 2458, ingreso 2019, para el período 01.01.2020 al 31.12.2020, a los estudiantes que a continuación se individualizan:

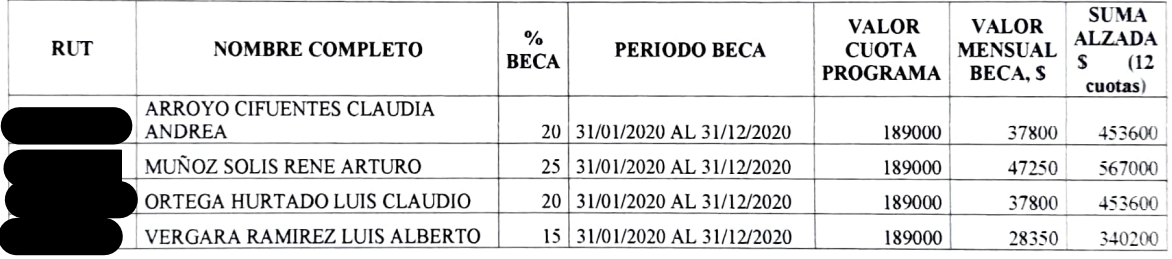

IQUH03PRO - 010106010456.-

2.- Dicho gasto deberá ser imputado al Código de Gestión

# COMUNIQUESE, REGÍSTRESE Y DESE CUMPLIMIENTO.

**ECTOR** <del>fo</del> martínez quezada Rector

PABLO GONZÁLEZ ANTEZANA Secretario General

DISTRIBUCIÓN: Según envío via e-mail a la base de datos decretos-2020 -AMQ/ECS/rec